DVD Monster Crack X64 [Updated]

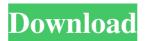

# DVD Monster Crack + With Full Keygen Download [32|64bit] [2022-Latest]

Free and powerful DVD ripper and video conversion software. Create DVD copy with custom DVD menu, DVD chapter markers, DVD menu data, interactive DVD menus, DVD chapters, chapter titles, menu languages and DVD audio. Edit DVD video and audio for DVD backups and quality improvements. Create DVD video from video or audio formats. Change DVD audio settings (sampling frequency, sampling rate, channel order, volume, effects, subtitle languages). Optimize video for web, TV, and DVD for maximum quality. Create DVD menu and DVD titles from photo, music, video, flash, HTML, XML, PDF, HTML, plain text files. Assign video/audio files to DVD. Convert between video and audio formats. Convert between video and image formats. Synchronize images to video and video to images. Create from existing files and folders, as well as from the clipboard. Adjust the following: Brightness, Contrast, Saturation, YUV colorspace, YUV colorspace rotation, Luminance, Chrominance, Color ratio, Hue, Color, Hue Saturation. In addition to the free DVD content management functionality, DVD Monster Activation Code includes a DVD menu maker, DVD chapter maker, DVD menu editor, DVD menu editor, DVD chapter editor, DVD recorder and DVD burner. DVD Monster is a complete DVD ripper, video converter and multi format media creator. Easily create DVD menus with DVD menu maker, chapter maker, movie editor, and DVD burner, or make your own DVD menu for DVD rips. Use our DVD menu maker to create a custom DVD menu with your own chapter titles and subtitles. Using DVD Monster, you can create DVD menus with advanced DVD chapter markers such as time and page markers, and use DVD chapter maker to add and manage your DVD chapter markers. Add your own music or music and movie subtitles with DVD Monster's music and movie subtitle maker. You can also adjust the volume of the music and video separately, or synchronize music and video subtitles with your own images.SAN FRANCISCO (Reuters) - A U.S. federal judge on Thursday threw out the convictions of two men who had been convicted of carrying out a string of slayings and other crimes across five states in the early 1990s, ruling that the prosecution withheld key evidence that could have helped the men defend themselves. FILE PHOTO: Kevin Cooper, left, and Scottner White are seen in a photo obtained from U.S. District Court for the

### DVD Monster Crack License Keygen Free [Win/Mac] [March-2022]

Drag and drop video from your hard drive, DVD drive, and ISO file onto the Source pane. 2. Drag and drop video from the Destination pane onto the Source pane. 3. Drag and drop audio files from the Source pane to the Source pane.
Click "Make" to burn your video. 5. Click "Finished" to exit the program. Features: - Record any video and create new movies from clips from different sources - Record the entire screen to create screencasts - Export and burn videos to any type of media - Convert and rip videos into various video formats - Compress and edit videos - Add title, watermark, and subtitles - Create GIFs from videos - Merge, cut, and join videos - Add 3D content to videos - Create Transforms and apply them to 3D content - Adjust contrast, brightness, and color in your videos - Adjust audio volume - Handle video quality/defects - Apply filters to videos - Add different effects to your videos - Change the video duration and split videos into parts - Record every input using customizable fields - Adjust audio sync - Add your own logos - Burn DVDs and copy DVDs - Add comments, tags, and watermarks - Adjust video quality - Set a preferred audio/video resolution - Take Screenshots - Support both 32-bit and 64-bit systems - Record local audio - Capture from a webcam - Export audio to iTunes - Import and export your own video formats - Import your own subtitles - Export

subtitles - Add and edit metadata - Trim the beginning and end of a video - Set the video as the desktop background -Convert video formats to any other format - Clean video - Backup DVDs to ISO - Schedule tasks - Create playlists -Schedule tasks - Set the time to stop a job - Set a priority for jobs - Start a job - Set the project name - Play the movie/video at your preferred speed - Saves your preferences - Windows: using shortcut keys, change the size and position of windows on the screen - Auto hide/unhide the program - Enable/disable the video preview - Maximize and show/hide the program window - Lower/raise the taskbar - Mini-taskbar/quick launch the program - Remove, add, and rearrange items 1d6a3396d6

## **DVD Monster Incl Product Key Free**

DVD Monster is a tool that allows you to extract videos from DVDs, burn a DVD, convert video, edit video, make GIFs, compress and stream videos, and arrange tasks according to your schedule. Features: 1. Unrivalled ability to extract videos DVD Monster allows you to get the best possible quality when extracting a DVD content, either as an ISO or as a CD with embedded contents. You can choose the exact source disk of the content (optical disk, BD, etc.), set the desired bit rate (for example, a 4k-friendly 25 Mbps bit rate), change the aspect ratio, and load the desired target format (for example,.mkv,.avi,.mp4, etc.). Also, you can separate the audio and the video parts with the help of presets, and get your desired video output with the help of a number of different formats, including the popular MOV, MP4, MKV, and more. The tool allows you to get your DVD content as a single iso file or as a folder with the embedded video and the audio. 2.Batch processing DVD Monster allows you to add multiple videos at once to the source queue of your DVD rip, and then schedule the rest of the operations in the program. You can organize your DVD ripper in the following priority order: - video removal (with progress indication) - audio removal (with progress indication) - video conversion (with progress indication) - audio conversion (with progress indication) - subtitles insertion - watermark insertion - adding meta tags - adding text overlays - audio synchronization - video color correction - video watermark insertion - video metadata insertion - 3D conversions - 2D video compression - GIFs - videos compression - videos compressing 3.Multiple file support DVD Monster has a wide array of features for processing different kinds of videos. The software enables you to take any number of video files and process them. You can add one or more inputs to the active queue, and then use the tools for adjusting their settings, such as compressing a video, adjusting the contrast, brightness, and video frame size. The software enables you to choose between auto and manual resolution of the video. 4.Device support DVD Monster has a wide array of devices that can be used for playing DVD-R discs. The software supports a number of different DVD players, including models from LG,

### What's New In?

WinX DVD Ripper is a powerfull DVD to all types of videos converter. It can rip DVD movies to video formats like MP4, MPEG4, MOV, WMV, AVI, FLV, MKV, MP3, AAC, AC3, etc. WinX DVD Ripper is designed to work in the background of your system and it will never slow your system down. You can transfer the converted videos to your mobile devices like iPhone, iPad, Samsung, HTC, Blackberry, and other Android devices through its USB interface. ★ Ease of use WinX DVD Ripper provides an easy-to-use interface that allow you to rip DVD to your desired formats within a few minutes. It also supports drag and drop for easy setting up. After installation, it can be launched directly from the Program Files folder. There is no need to install any add-ons. ★ Newest and latest technologies WinX DVD Ripper is the most feature-rich DVD ripper in the market. It includes a lot of new and the latest features, such as: ★ Support both multi-track DVD ripping and single track conversion WinX DVD Ripper can rip DVD movies to AVI, MP4, MPEG4, MOV, WMV, M4V, MP3, AAC, AC3, FLV, MKV, etc. And it supports multi-track DVD ripping that will split DVD into the desired number of tracks for large-file ripping, and makes it super easy to convert DVD to MP3, AAC, M4A and more. ★ Multi-track DVD ripping is supported WinX DVD Ripper allows you to split a DVD into various tracks as needed and can help you merge multi-track DVD clips into a single file. And it can keep all of your DVD files in sync with various devices. ★ Select the DVD region and Blu-ray region WinX DVD Ripper can rip

all region DVD discs and Blu-ray discs, including region codes, and makes it very easy to convert them to various region-free formats. It's also a good choice for DVD backups and archiving. ★ Support all main DVD reading systems WinX DVD Ripper supports over 150 different DVDs and more than 30 different hard disks, including DVD-ROM, DVD-R, DVD-RW, DVD+R, DVD+RW, DVD-RAM, CD-R, CD-RW, and HD DVD. ★ Previewing tools WinX DVD Ripper is designed to provide good design and show you the output quality before ripping. It can also display the progress of ripping. ★ Convert your favorite videos WinX DVD Ripper supports converting the whole videos, audio tracks, or certain video clips, not just rip the movie or convert the specific file. And it can make the edited

# System Requirements For DVD Monster:

Windows 7, Windows 8, Windows 8.1, Windows 10 (incl.Windows 10 Mobile) 32 Bit & 64 Bit 512 MB RAM (1024 MB recommended) 500 MB hard disk space At least DirectX 11 graphics card with 256 MB RAM Internet Explorer 9 or higher. Minimum specifications: At least 400x300 1024x768 Minimum 2 GB RAM Minimum 1024x768 Minimum DirectX 11 graphics card Minimum 8 bit depth Program Features:

https://ourlittlelab.com/nlocalizer-crack-keygen/

https://vedakavi.com/fantastic-flowers-theme-win-mac/

https://unicorina.com/project-manager-crack-serial-key/

https://www.probnation.com/upload/files/2022/06/N7Fdp9oqT5G6Oja9ALHU\_07\_868615890d4149d9ac20df8ef7cc1 8ac\_file.pdf

http://www.studiofratini.com/qprop-serial-key-macwin-updated-2022/

https://www.29chat.com/upload/files/2022/06/niknYv3gvIYzxQDQBNss\_07\_88dd14257b45ff98ef21589460fd84e1\_f ile.pdf

https://entrepreneurlifecompliance.com/wp-content/uploads/2022/06/paloba.pdf

https://www.papaemammeseparationlus.org/wp-content/uploads/2022/06/nedaham.pdf

http://www.pickrecruit.com/english-german-text-to-voice-professional-machine-translation-crack-free-download-x64/

https://speedsuperads.com/wp-content/uploads/2022/06/Tuning\_Fork.pdf

https://nadercabin.ir/2022/06/07/zippassword-comeback-license-key-full/

https://onefad.com/i1/upload/files/2022/06/BYoDIY6cD1LOrv47P8H6\_07\_868615890d4149d9ac20df8ef7cc18ac\_file.pdf

http://awaazsachki.com/?p=28875

https://elstruplaug.dk/wp-content/uploads/TextCalc.pdf

http://tlcme.org/2022/06/07/five-cellular-automata-keygen-for-lifetime-free-download-x64/

https://swisshtechnologies.com/recovery-toolbox-for-rar-1-1-11-21-crack-free-registration-code/

https://serv.biokic.asu.edu/neotrop/plantae/checklists/checklist.php?clid=18633

https://awinkiweb.com/yellow-pages-extractor-crack-with-license-code-free-mac-win/

http://mentalismminds.com/wp-content/uploads/2022/06/terrfay.pdf

https://sernecportal.org/portal/checklists/checklist.php?clid=65217